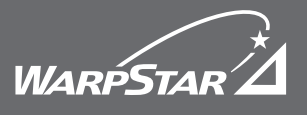

## Aterm<sup>®</sup> WD700 ���-ズ

windowsは米国 Microsoft Corporation の米国およびその他の国における登録商標です。<br>Windowsは米国 Microsoft Corporation の米国およびその他の国における登録商標です。 JavaScriptは、米国Sun Microsystems, Inc.の米国およびその他の国における登録商標です。 © NEC Corporation 2004-2008、© NEC AccessTechnica,Ltd.2004-2008

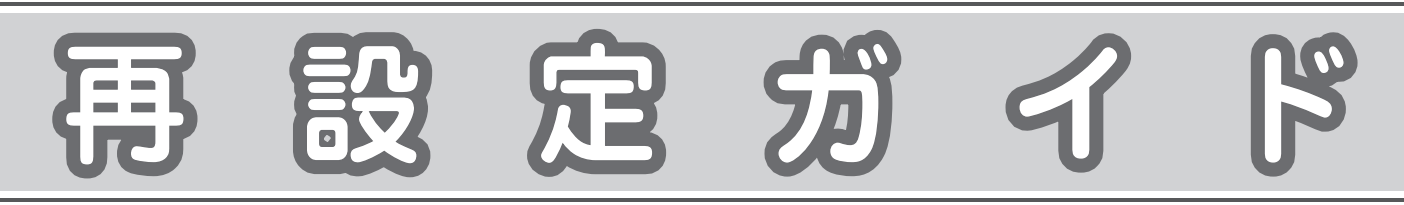

## **本商品の接続がうまくいかない場合にご覧ください。**

本紙では、本商品を初期化して設定内容を消去し、インターネット接続のための設定(およびIP電話の設定)を最初からやり直す手順について説明し ています。

あらかじめ、お手元に「モデム送付のご案内」(別紙)をご用意ください。見当たらない場合には、KDDIカスタマーサービスセンターへお問い合わ せください。

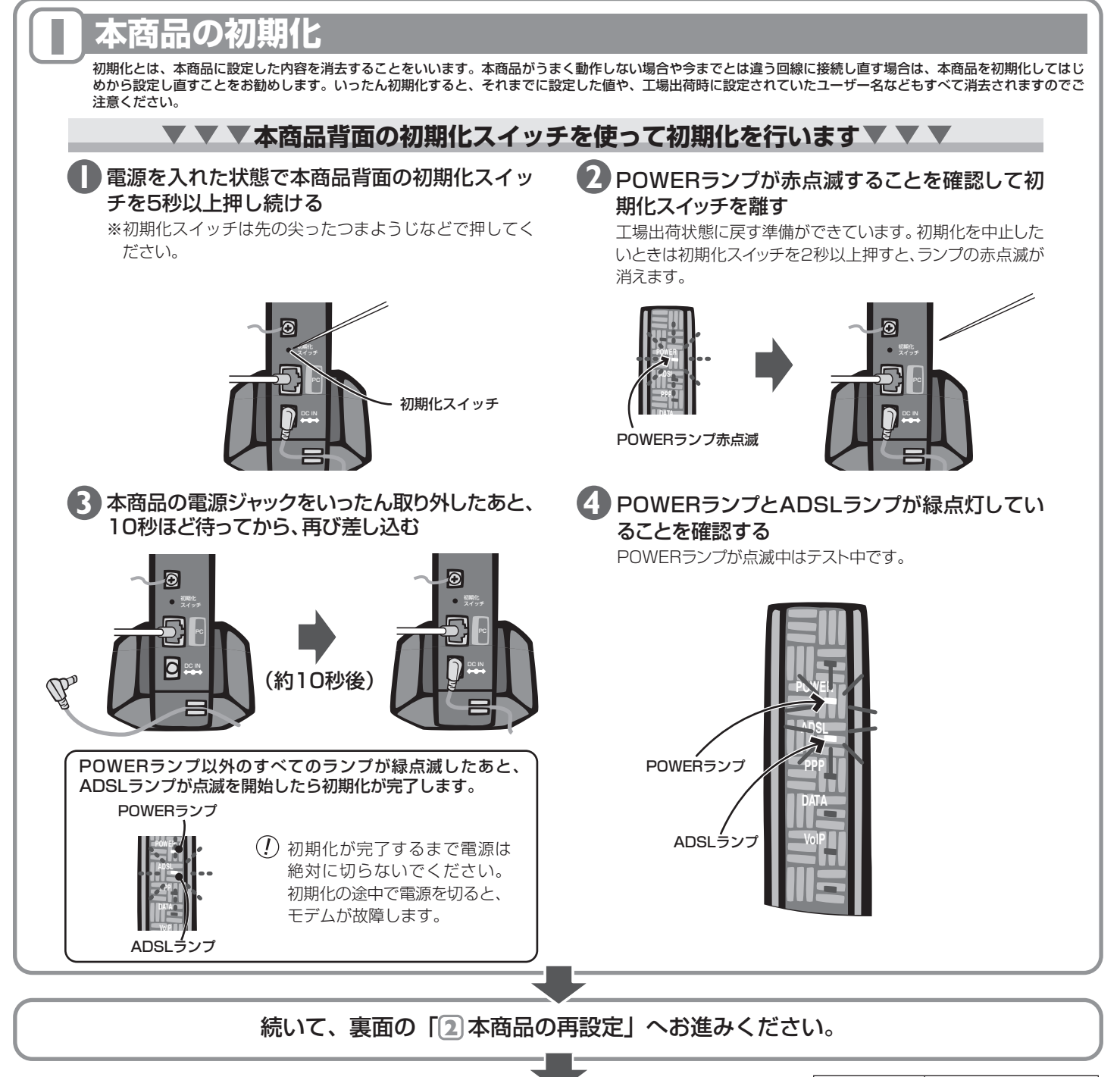

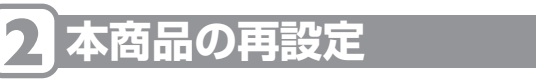

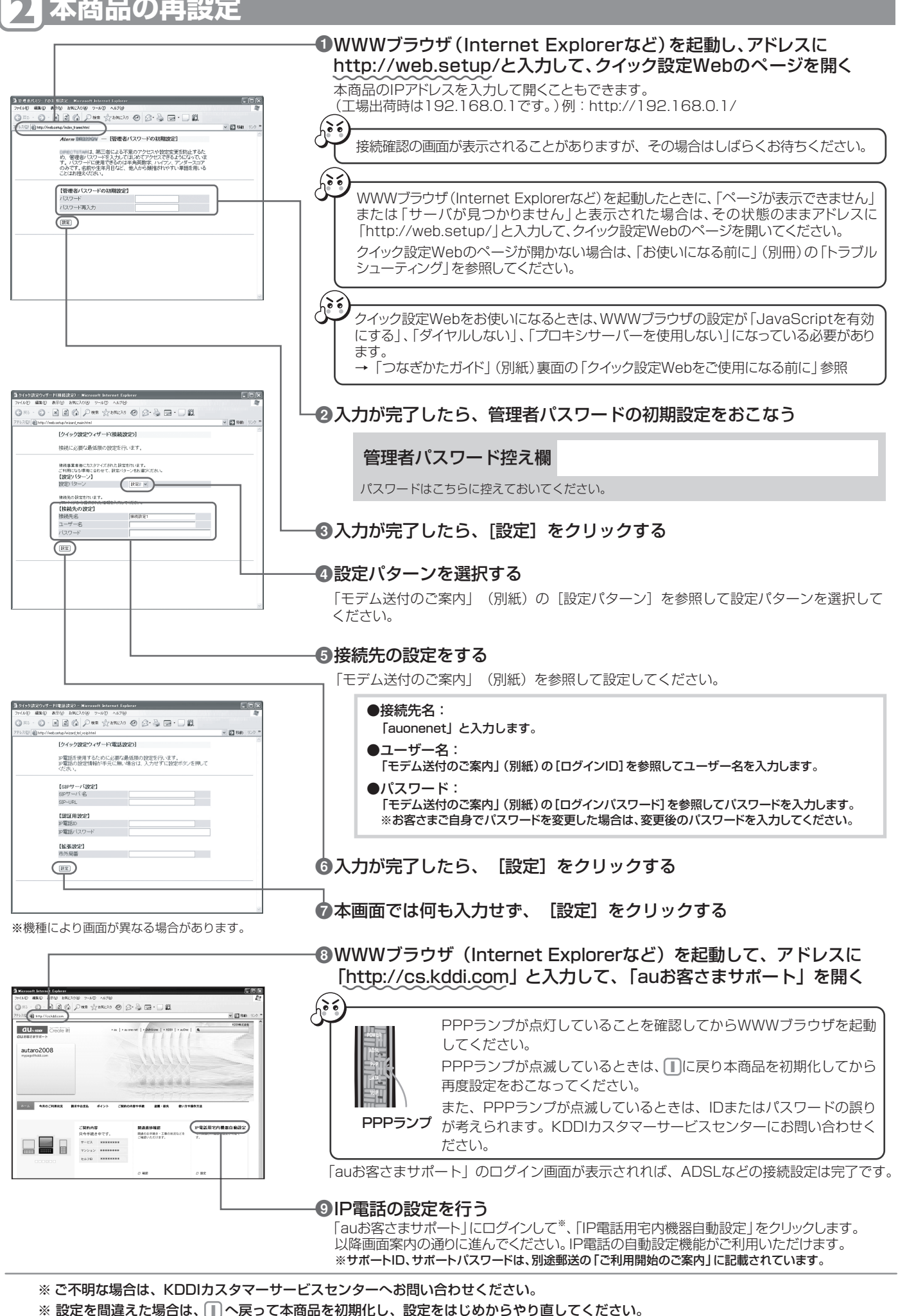